# **SELEÇÃO PÚBLICA DE FORNECEDORES - 129/2019**

Para contratação de **pessoa física** com pagamento via RPA

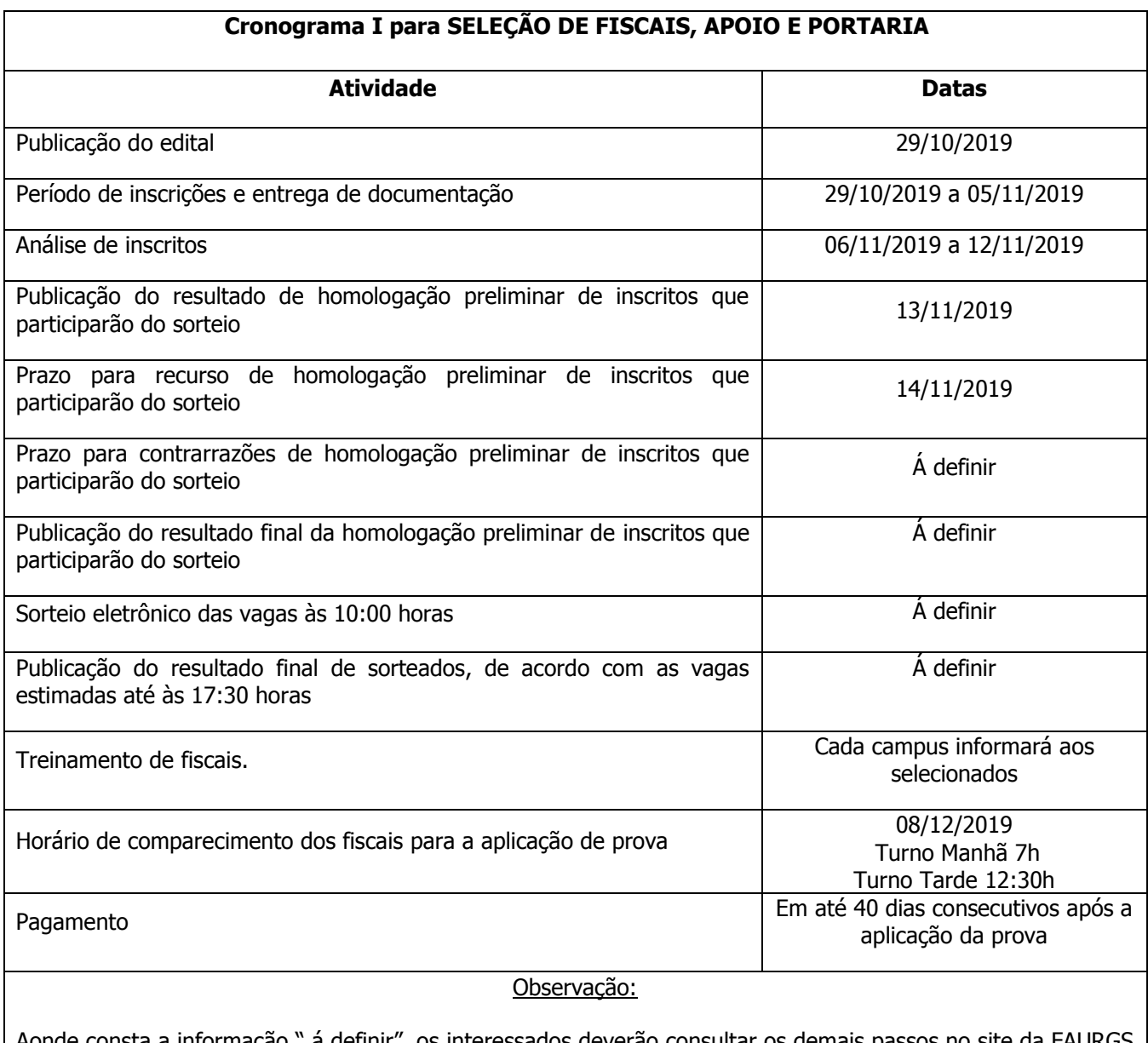

Aonde consta a informação " á definir", os interessados deverão consultar os demais passos no site da FAURGS ou no portal do candidato inscrito.

Site da FAURGS: [<http://portalfaurgs.com.br/compras>](http://portalfaurgs.com.br/compras).

Portal do candidato: [<http://processoseletivo.portalfaurgs.com.br/Login>](http://processoseletivo.portalfaurgs.com.br/Login)

É de responsabilidade dos candidatos acompanharem os demais passos do processo pelo site da FAURGS ou pelo portal do candidato.

### **EDITAL**

A FUNDAÇÃO DE APOIO DA UNIVERSIDADE FEDERAL DO RIO GRANDE DO SUL – FAURGS, torna público, para conhecimento dos interessados, que realizará **processo seletivo simplificado para contratação de pessoa física para execução de serviço eventual**, observando os preceitos legais em conformidade com o Decreto 8.241/2014, com vistas ao atendimento dos princípios da impessoalidade, da moralidade, da probidade, da publicidade, da transparência, da eficiência, da competitividade, da busca permanente de qualidade e durabilidade e da vinculação ao instrumento convocatório e subordinado às condições e exigências estabelecidas neste Edital e seus anexos.

## **1. DO PÚBLICO ALVO E LOCAIS DE ATUAÇÃO**

1.1 Poderão se cadastrar para participar do sorteio, membros da comunidade acadêmica pertencentes a pelo menos uma das seguintes categorias e que se enquadrarem nas exigências estabelecidas abaixo:

#### 1.1.1 Para atuar como (**Fiscal)**:

- a) Servidores do IFRS Docentes ou Técnicos Administrativos;
- b) Professores Substitutos do IFRS;
- c) Alunos do IFRS;
- d) Servidores das escolas locadas ou cedidas. Apenas Escola Estadual de Educação Básica Prudente de Morais (Osório) e Escola Estadual Henrique Emílio Meyer (Caxias do Sul).

#### Previsão estimada de contratação de **500 pessoas (Fiscais)**

- 1.1.2 Para atuar como apoio (**Limpeza**):
	- a) Servidor terceirizado que trabalhe nessa função no campus onde irá se inscrever para trabalhar.
	- b) Servidores das escolas locadas ou cedidas. Apenas Escola Estadual de Ensino Médio Albatroz (Osório), Escola Estadual Henrique Emílio Meyer (Caxias do Sul) e Colégio Estadual Farroupilha (Farroupilha).

#### Previsão estimada de contratação de **40 pessoas** - apoio (**Limpeza**)

1.1.3 Para atuar como apoio (**Portaria**):

- a) Servidor terceirizado ou do quadro do IFRS que trabalhe nessa função no campus onde irá se inscrever para trabalhar.
- b) Servidores das escolas locadas ou cedidas. Apenas Escola Estadual de Ensino Médio Albatroz (Osório), Escola Estadual Henrique Emílio Meyer (Caxias do Sul) e Colégio Estadual Farroupilha (Farroupilha).

#### Previsão estimada de contratação de **20 pessoas** - apoio (**Portaria**)

1.2 Não poderão atuar como fiscais no Processo Seletivo:

- a) Pessoas que estiverem inscritas como candidatos ao Vestibular 2020/1;
- b) Pessoas que não possuam 18 anos ou mais na data do serviço eventual.
- c) Pessoas que não atendam algum dos requisitos do item 1.

1.3 Caso o candidato se inscreva para atuar em cidade diferente de seu local de moradia, deve estar ciente de que a FAURGS não arcará com qualquer custo de hospedagem, transporte, alimentação e quaisquer outros.

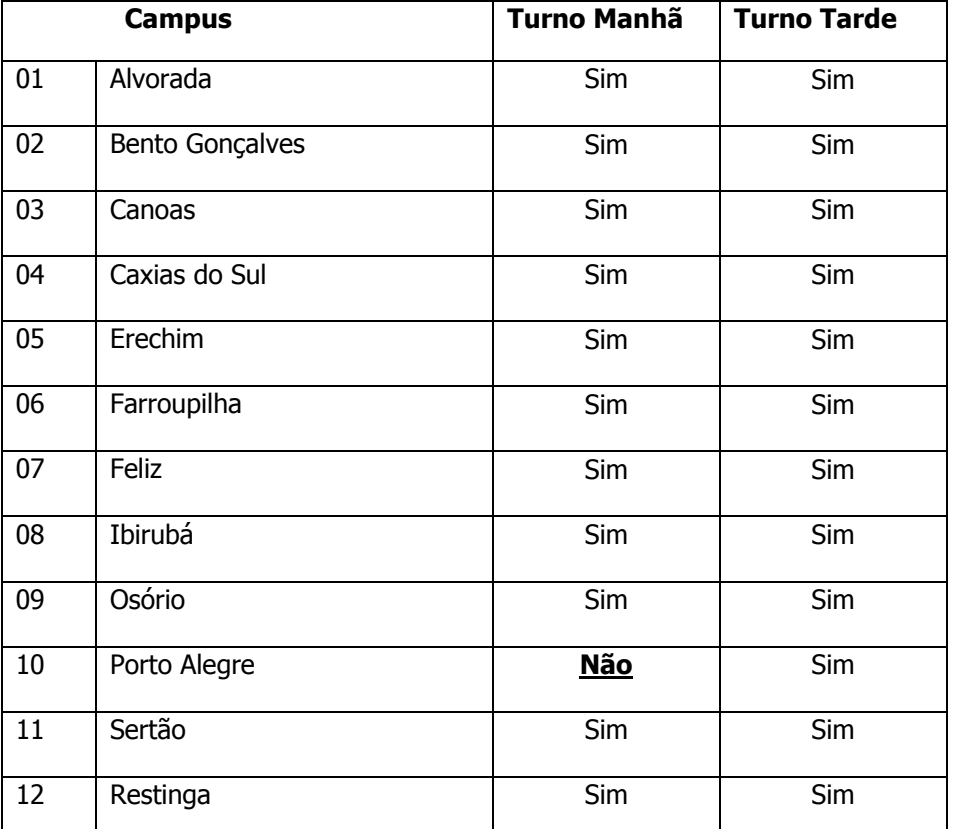

#### **1.4 DOS LOCAIS DE ATUAÇÃO**

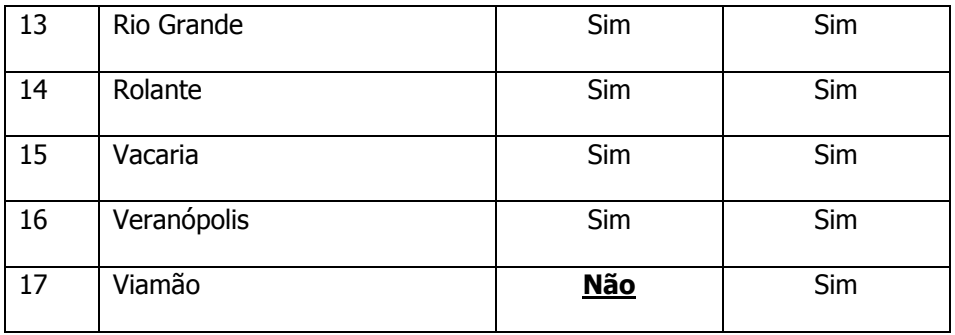

# **2 DO PERÍODO DE INSCRIÇÃO**

2.1 As inscrições estarão abertas, conforme datas incluídas no Cronograma I, e deverão ser feitas **exclusivamente** pelo portal da FAURGS: <http://processoseletivo.portalfaurgs.com.br/Login>**[.](http://processoseletivo.portalfaurgs.com.br/Login)**

2.2 Não serão aceitas inscrições recebidas fora do prazo ou por outro meio que não seja o estipulado acima.

# **3. DOS DADOS PARA INSCRIÇÃO/ HABILITAÇÃO**

3.1 Para a inscrição será **OBRIGATÓRIO**, anexar a seguinte documentação devidamente digitalizadas e legíveis em formato **PDF** e **JPEG** (desde que **não estejam corrompidos**, **sob pena de desclassificação):** 3.2 **Cópia digitalizada de todos os documentos constantes no item 3.2.**

a) **RG** (documentos válidos: carteira de identidade, CNH, carteira de trabalho que contenha essa informação ou carteira de identificação profissional);

b) **CPF** (documentos válidos: cartão do CPF, carteira de identidade ou CNH ou carteira de trabalho que contenha essa informação);

c) **PIS** ou **PASEP** ou **INSS**, (documentos válidos: cartão de registro dos mesmos, carteira de identidade ou carteira de trabalho que contenha essa informação);

d) **Comprovante** de endereço **residência** completo com CEP (documentos válidos: conta de água, luz, telefone, correspondência de cartão de crédito);

e) **Comprovante** do domicílio **bancário** com o nº do banco, nº da agência e nº da conta (documentos válidos: cópia do cartão do banco, cópia de folha de cheque, cabeçalho de extrato de conta, print tela do aplicativo do banco, desde que esteja legível);

f) **Comprovante** de situação cadastral do **CPF/Receita Federal** atualizado e **regular**, emitido pelo candidato conforme consulta ao link: [https://www.receita.fazenda.gov.br/Aplicacoes/SSL/ATCTA/CPF/ConsultaSituacao/ConsultaPublica.asp.](https://www.receita.fazenda.gov.br/Aplicacoes/SSL/ATCTA/CPF/ConsultaSituacao/ConsultaPublica.asp)

g) **Comprovante** do **e-social** regularizado, emitido pelo candidato, conforme consulta ao link[:http://consultacadastral.inss.gov.br/Esocial/pages/index.xhtml](http://consultacadastral.inss.gov.br/Esocial/pages/index.xhtml)

h) Somente para **alunos** do **IFRS**: Apresentar cópia digitalizada do **comprovante** de **matrícula** do semestre corrente;

i) Somente para **servidores** do **IFRS** (efetivo, substituto ou terceirizado):

i1) Apresentar cópia digitalizada do **último contracheque, OU;**

i2) **Declaração** expedida pelas escolas em papel timbrado e com o carimbo e assinatura do responsável pela escola informando que é **professor** ou **servidor** da **escola, OU;**

i3) **Comprovante** de **vínculo** com a **empresa** que **presta serviço** ao **Campus** onde pretende atuar no dia da prova.

3.3 **OBSERVAÇÃO**: É de responsabilidade do candidato, confirmar a sua documentação anexada, em formato **PDF ou JPEG** de forma legível e que os arquivos **não estejam corrompidos**, **sob pena de desclassificação.**

**4. FASE RECURSAL** (Art. 30 do Decreto n. 8.241/2014) – FASE ÚNICA

4.1 O candidato que porventura desejar entrar com recurso, após a divulgação dos inscritos homologados, terá o prazo de 24 horas para anexar, no portal FAURGS, sua intenção de recurso e memoriais.

4.2 Os demais candidatos ficam, desde logo, intimados a apresentar contrarrazões no prazo de 03 dias úteis, a contar do término do prazo recorrente, sendo-lhes assegurados vista imediata dos autos.

4.3 Serão atendidos os requisitos constantes no Decreto 8.241/2014 para apresentação dos recursos.

### **5. DO RESULTADO FINAL DA HOMOLOGAÇÃO PRELIMINAR DE INSCRITOS QUE PARTICIPARÃO DO SORTEIO**

5.1 A relação final da homologação dos candidatos que participarão do sorteio, será divulgada, na internet, nos endereços: [<www.portalfaurgs.com.br>](http://www.portalfaurgs.com.br/), na aba (COMPRAS), (SELEÇÕES PÚBLICAS), **SELEÇÃO PÚBLICA - 129/2019,** conforme Cronograma I.

### **6. DO JULGAMENTO/SORTEIO**

6.1 Entre os candidatos homologados para cada campus, será realizado sorteio para preenchimento das vagas, caso as homologações superem aquelas. O sorteio será realizado eletronicamente através do portal FAURGS conforme data incluída no cronograma, observando-se o quantitativo necessário em função do nº de candidatos homologados para realizar prova.

6.2 As vagas para Fiscal serão distribuídas da seguinte maneira:

a) 80% para integrantes da categoria Servidores do IFRS - Docentes ou Técnicos Administrativos e Professores Substitutos do IFRS (categorias A e B do item 1.1.1 do Edital).

b) 20% para integrantes da categoria Alunos do IFRS e Servidores das escolas locadas ou cedidas (categorias C e D do item 1.1.1 do Edital).

c) Caso não seja preenchido o percentual de 80% da categoria A e B, serão sorteados os candidatos das categorias C e D até completarem-se as vagas disponíveis em cada campus.

Caso não seja preenchido o percentual de 20% das categorias C e D, serão sorteados os candidatos da categoria A e B até completarem-se as vagas disponíveis em cada campus.

d) Os candidatos se inscrevem para estarem disponíveis para atuar como fiscal nos dois turnos, não sendo possível optar por apenas um turno, exceto nos campi Porto Alegre e Viamão que tem provas só no turno da tarde.

e) Nos campi que tem aplicação de prova nos dois turnos, será realizado o sorteio para o turno que tem a maior necessidade de fiscais e no outro turno, o que tem menor necessidade de fiscais, as vagas serão preenchidas com os mesmos sorteados, observando-se a ordem do sorteio, até que se preencham as vagas disponíveis.

6.3 As vagas serão sorteadas e preenchidas conforme o número de candidatos inscritos. Será realizado o sorteio, onde a distribuição dos mesmos será por cargo (fiscal, limpeza ou portaria) e posteriormente divido por local de atuação que o candidato se inscreveu, conforme a **ordem do sorteio.**

**Observação:** O candidato homologado que for selecionado para trabalhar no dia determinado da aplicação de prova, e não puder comparecer, será automaticamente desclassificado do processo. Após, se necessário, o IFRS poderá convocar o próximo da lista de sorteados, respeitando a sequência da ordem de sorteio de classificação dos candidatos homologados.

### **7. DO RESULTADO FINAL DE SORTEADOS**

7.1 A relação do resultado final de sorteados, será divulgada, na internet, nos endereços: [<www.portalfaurgs.com.br>](http://www.portalfaurgs.com.br/), na aba (COMPRAS), (SELEÇÕES PÚBLICAS), **SELEÇÃO PÚBLICA - 129/2019,** conforme cronograma I.

7.2 O IFRS, enviará e-mail ou telefonará aos candidatos sorteados comunicando as orientações sobre o treinamento obrigatório.

### **8. DAS ATRIBUIÇÕES**

8.1 **Fiscal:** Fiscalização de aplicação de prova. Recepção e identificação dos candidatos da sala para a qual for designado. Dar orientações aos candidatos conforme informações do manual de fiscal a ser entregue no treinamento. Distribuição dos materiais de provas. Ser responsável pelos materiais (envelopes de provas, chamadas, provas, crachás e canetas), até a entrega dos mesmos à coordenação na sala do **IFRS** no final da aplicação. Supervisionar a aplicação e ser responsável pelo bom andamento dos trabalhos evitando a comunicação entre os candidatos.

Não é permitido aos fiscais utilizarem seus celulares durante a prova, a não ser para comunicação com a coordenação ou para controle do tempo. Os fiscais volantes deverão acompanhar os examinandos até a porta do banheiro, bebedouros e sala de amamentação, se for o caso.

8.2 **Apoio (Limpeza):** Apoiar o serviço no prédio, organização e limpeza das salas de prova, dos banheiros e corredores.

8.3 **Apoio (Portaria):** Apoiar o serviço no prédio, controle de portaria e acessos dos prédios, sempre de acordo com as orientações da coordenação de prédio.

### **9. DO TREINAMENTO**

9.1 O treinamento obrigatório. Cada campus enviará e-mail ou telefonará aos candidatos sorteados comunicando as orientações sobre o evento com a informação de data, local e horário do treinamento.

9.2 No dia e horário marcados para o treinamento será entregue o Manual do Fiscal. Não serão tolerados atrasos, bem como a não participação no período completo do treinamento.

#### **10. DO PAGAMENTO**

10.1 O pagamento será feito via FAURGS. O prazo para pagamento será de até **40** dias após a aplicação das provas.

O valor **BRUTO** a ser pago será de:

**Fiscais** Turno Manhã **R\$ 150,00.**

**Fiscais** Turno Tarde **R\$ 190,00.**

**Apoio (Limpeza) --- R\$ 110,00/turno.**

**Apoio (Portaria) ----R\$ 110,00/turno.**

#### **OBSERVAÇÃO: Será cadastrado no portal do candidato da FAURGS o valor integral de dois turnos.**

**O Pagamento será realizado por turno trabalhado, conforme determinação da coordenação do projeto, seguindo a ordem do edital**

Do valor a ser pago será **DESCONTADO** alíquota de **11% referente ao INSS**.

10.2 O pagamento será realizado, exclusivamente, através de depósito em conta corrente que tenha como titular o candidato inscrito, sorteado, classificado e presente no dia de aplicação da prova.

#### **10.3 NÃO SERÃO ACEITAS AS SEGUINTES INDICAÇÕES DE CONTA BANCÁRIA PARA DEPÓSITO DO PAGAMENTO**:

a) Conta salário de qualquer banco (no caso de aluno);

b) Conta poupança do Banco do Brasil;

c) Conta fácil da Caixa Econômica Federal (Operação 023);

d) Conta que não seja de titularidade do beneficiário (a conta tem que estar vinculada ao CPF e em nome de quem vai receber).

e) Conta conjunta em que o beneficiário (pessoa que vai receber o pagamento) não seja o primeiro titular da conta.

**OBSERVAÇÃO:** Caso o candidato, encaminhar o seu domicilio bancário com apenas uma das contas do item 10.3, será automaticamente **desclassificado**.

### **10.4. PENALIDADES**

10.4.1 As penalidades serão aplicadas nos seguintes casos:

a) não apresentação dos documentos exigidos para o certame, no todo ou em parte;

- b) apresentação de documentos falsos ou falsificados;
- c) recusa em manter a proposta, observado o prazo da sua validade;
- d) recusa injustificada em assinar o Contrato no prazo estabelecido;
- e) prática de atos ilícitos visando frustrar os objetivos do processo de compra;
- f) cometimento de falhas ou fraudes na execução do Contrato;
- g) condenação definitiva pela prática dolosa de fraude fiscal no recolhimento de quaisquer tributos;
- h) prática de atos ilícitos, demonstrando não possuir idoneidade para contratar com a Administração Pública.

10.5 São as penalidades:

a) advertência;

b) multa - calculada sobre o valor total do Contrato, de 1% ao dia pela ausência no serviço eventual, até o prazo máximo de 10 dias, e transcorrido este prazo, fica caracterizada a inadimplência contratual, aplicando multa de 10% no caso de recusa injusta do adjudicatário em cumprir, total ou parcialmente, as obrigações assumidas em função da presente compra;

b) suspensão temporária de participação em licitação e impedimento de contratar com a FAURGS, por prazo não superior a 2 anos;

c) declaração de inidoneidade para licitar ou contratar com a Administração Pública enquanto perdurarem os motivos determinantes da punição ou até que seja promovida a reabilitação perante a Administração.

10.6 Comprovado impedimento ou reconhecida força maior, devidamente justificado e aceito pela FAURGS, a empresa vencedora ficará isento das penalidades previstas no Edital.

10.7 As sanções previstas neste Edital são independentes entre si, podendo ser aplicadas de forma isolada ou cumulativamente, sem prejuízo de outras medidas cabíveis.

10.8 Em qualquer hipótese de aplicação de sanções serão asseguradas a empresa vencedora o contraditório e a ampla defesa.

### **11 DAS DISPOSIÇÕES GERAIS**

11.1. Os recursos para pagamentos correrão por conta do Projeto **IFRS/Prestação de Serviços**.

11.2 Não há previsão de reajuste de valores para o contrato.

11.3 Os autos do processo permanecerão com vista franqueada aos interessados na FAURGS – Fundação de Apoio da Universidade Federal do Rio Grande do Sul, Av. Bento Gonçalves, 9500, Prédio 43609, Bairro Agronomia, CEP 91501-970, Porto Alegre/RS, em horário comercial, no Setor de Recursos Humanos/Compras.

11.4 É vedada a contratação de pessoa que tem ou teve vínculo celetista com a FAURGS desligado a menos de 180 (cento e oitenta) dias corridos;

11.5 É vedada a contratação de pessoa com vínculo atual de bolsista na FAURGS ou desligado a menos de 180 (cento e oitenta) dias corridos.

11.6 É vedada a contratação de pessoa que tenha recebido três (3) RPAs pela FAURGS há menos de 12 meses.

11.7 O interessado arcará integralmente com todos os custos de preparação e apresentação de sua Proposta, independentemente do resultado da Seleção.

11.8 A falta de manifestação imediata dos candidatos importará a decadência do direito de recurso. O recurso contra a decisão não terá efeito suspensivo.

11.9 O acolhimento do recurso importará a invalidação apenas dos atos insuscetíveis de aproveitamento.

11.10 Em nenhuma hipótese poderá ser alterado o teor dos documentos apresentados ou anexado aos mesmos qualquer tipo de documento que importem em modificações dos termos originais dos mesmos, salvo informações de cunho estritamente formal – assim entendido aquelas formalidades que venham a confirmar a concordância com as condições e exigência desta Seleção e que, por algum motivo, não constaram nos documentos.

11.11 É de responsabilidade do candidato, confirmar a sua documentação anexada, em formato **PDF ou JPEG** de forma legível e que os arquivos **não estejam corrompidos**, **sob pena de desclassificação.**

11.12 Caso o candidato não possua algum dos documentos válidos de identificação, se for o caso, será aceito documento de órgão policial que ateste o registro de ocorrência de perda, furto ou roubo de seu documento de identificação, emitido com antecedência máxima de 30 (trinta) dias da data do evento. O candidato deverá encaminhar posteriormente o documento faltante para que seja possível realizar o pagamento.

11.13 O candidato se responsabiliza por sua inscrição no portal da FAURGS, com a documentação completa. Não serão aceitos pedidos de recurso caso o candidato envie a documentação de forma diferente do que foi mencionado neste edital.

11.14 Quando possível e necessário, a FAURGS poderá consultar nos sites oficiais as certidões exigidas neste edital.

11.15 Os candidatos que não atenderem a todas as condições e exigências desta seleção serão desclassificados.

11.16 A FAURGS se reserva o direito de revogar a seleção, a qualquer tempo, em ocorrendo razões de interesse público, sendo tal decisão motivada por fato superveniente que a justifique, não decorrendo dela qualquer direito de indenização por parte dos candidatos

11.17 Questões decorrentes da execução deste Edital, que não possam ser dirimidas administrativamente, serão processadas e julgadas no Foro Central da Comarca de Porto Alegre do Estado do Rio Grande do Sul, com exclusão de qualquer outro, por mais privilegiado que seja.

Porto Alegre, 23 de Outubro de 2019.

\_\_\_\_\_\_\_\_\_\_\_\_\_\_\_\_\_\_\_\_\_\_ **J. LEONARDO S. GAYER** Supervisor de Compras - FAURGS

(Assinado no original)

Passo a passo para a inclusão da habilitação do Comprovante de situação cadastral do CPF/Receita Federal atualizado e regular item 3.2 f). do edital.

Link: <https://www.receita.fazenda.gov.br/Aplicacoes/SSL/ATCTA/CPF/ConsultaSituacao/ConsultaPublica.asp>.

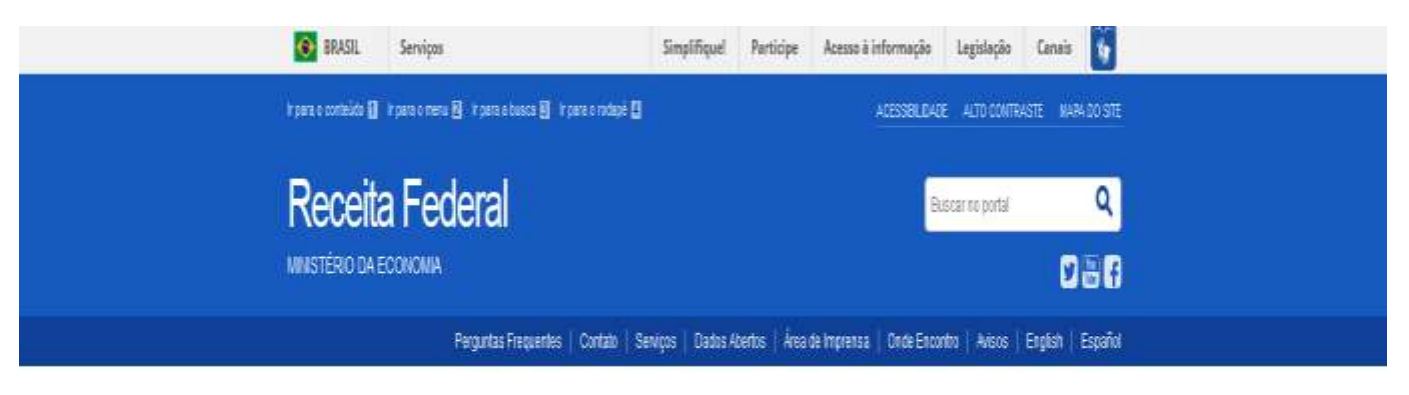

# Comprovante de Situação Cadastral no CPF

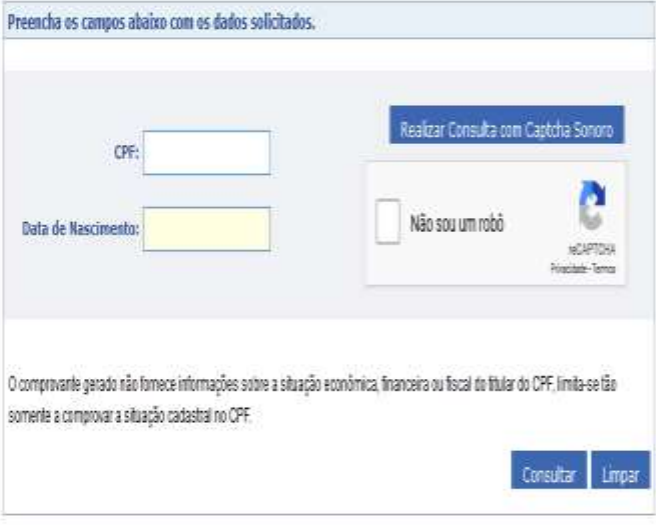

Observação: para que a consulta funcione conetamente, é necessário que seu navegador esteja habilitado para a gravação de "cookies".

· Votar para o topo

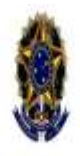

Ministério da Fazenda Secretaria da Receita Federal do Brasil

Comprovante de Situação Cadastral no CPF

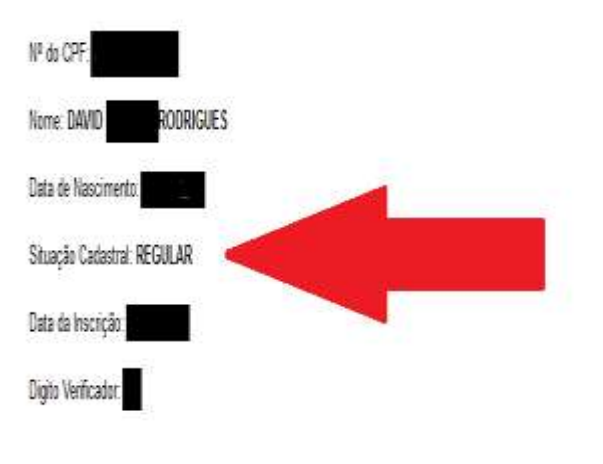

Comprovante emitido às: 13:52:47 do dia 10/07/2019 (hora e data de Erasilia). Código de controle do comprovente: D93D.3970.A2CF.6A58

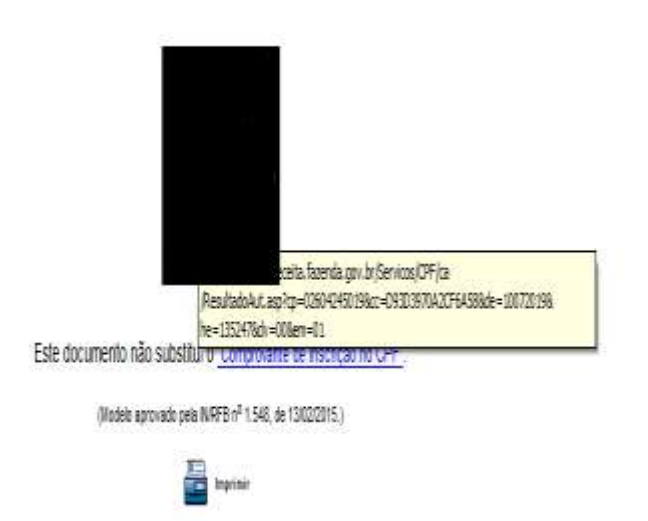

Para o candidato estar habilitado neste item, deverá constar a informação no campo situação cadastral "**Regular**", sob pena de não homologação.

### Passo a passo para a inclusão da habilitação do e-social item 3.2.g) do edital.

link:<http://consultacadastral.inss.gov.br/Esocial/pages/index.xhtml>

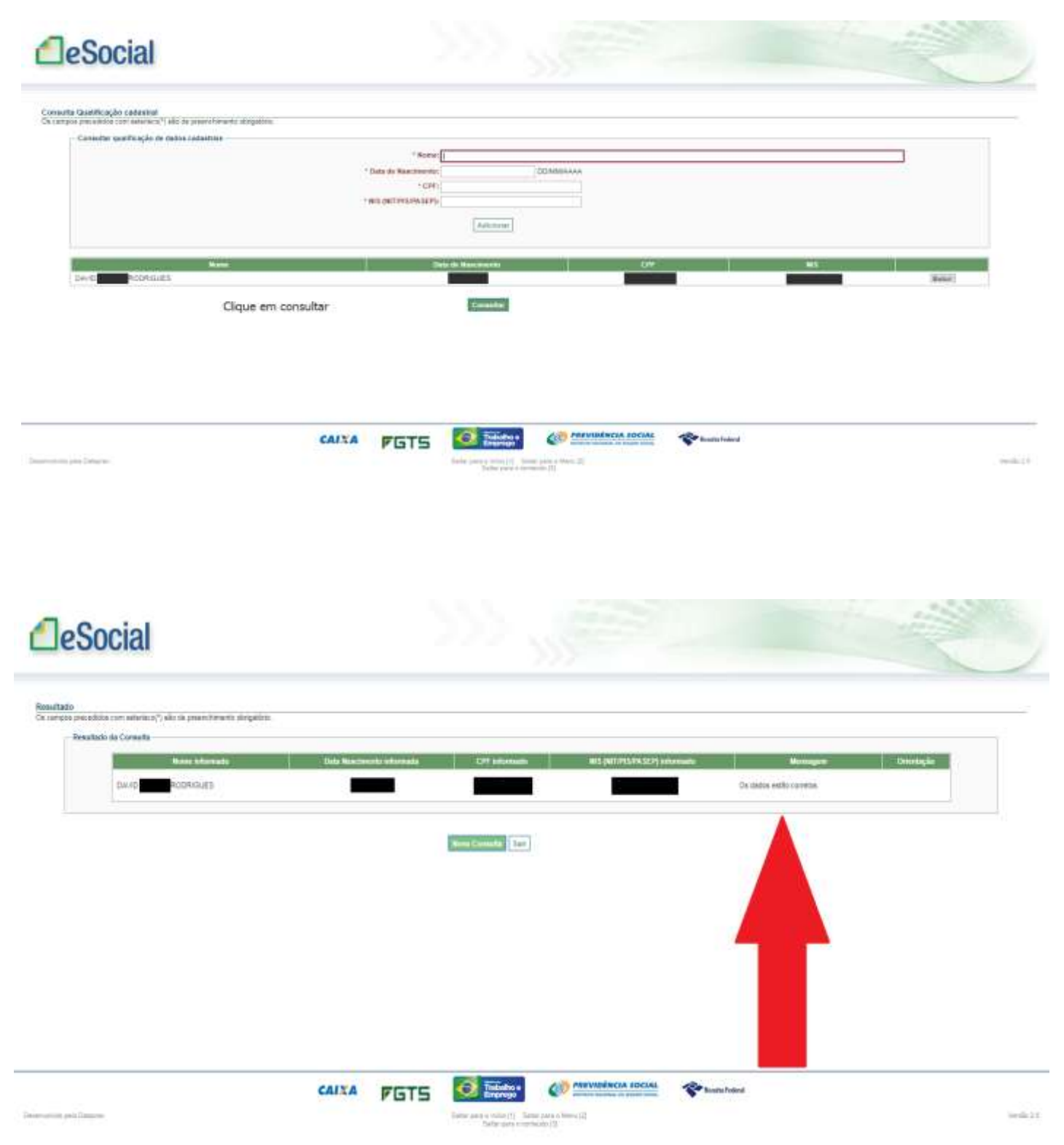

Para o candidato estar habilitado neste item, deverá constar a informação no campo mensagem "**Os dados estão corretos**", sob pena de não homologação.